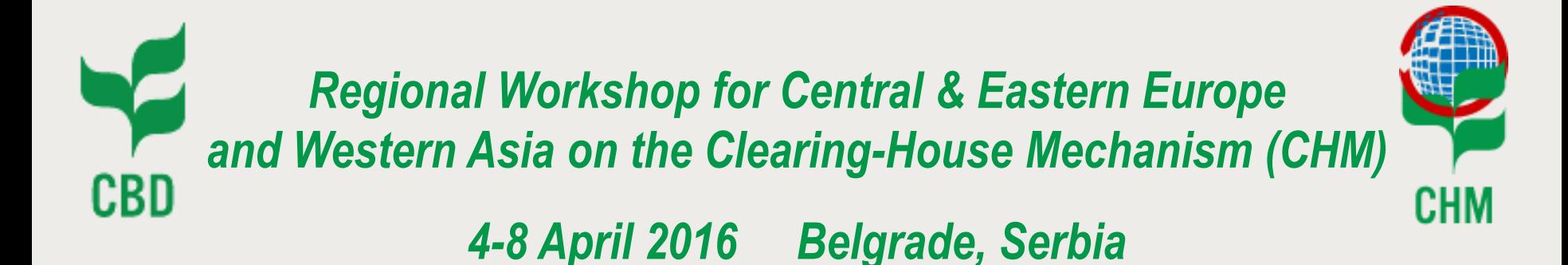

# *Training Session on the CBD Online Reporting Tool*

*Sandra Meehan Programme Assistant, CHM, CBD Secretariat Olivier de Munck Programme Officer, CHM, CBD Secretariat*

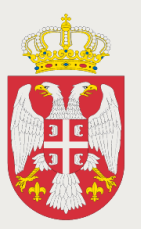

**Republic of Serbia Ministry of Agriculture and Environmental Protection ENVIRONMENTAL PROTECTION AGENCY** 

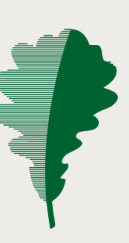

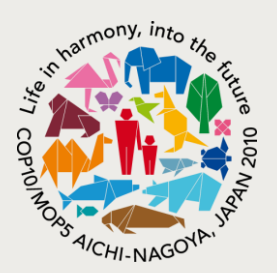

# *Central Clearing-House Mechanism Information Services*

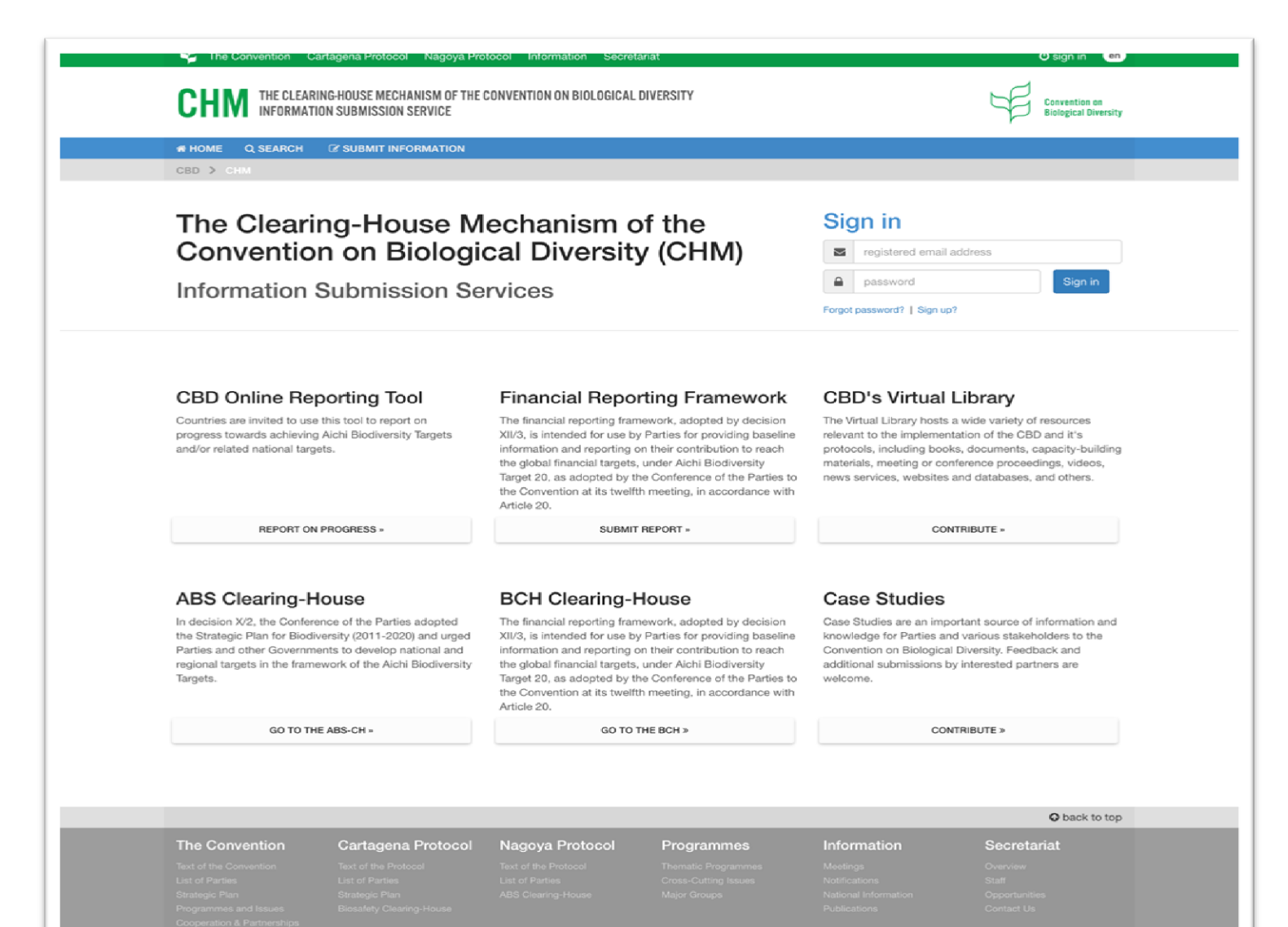

@ 2015 SCBD | Privacy Policy | Terms of Use

# *CBD Online Reporting Tool*

# User's guide → <https://www.cbd.int/chm/doc/chm-latest-guide-online-reporting.pdf>

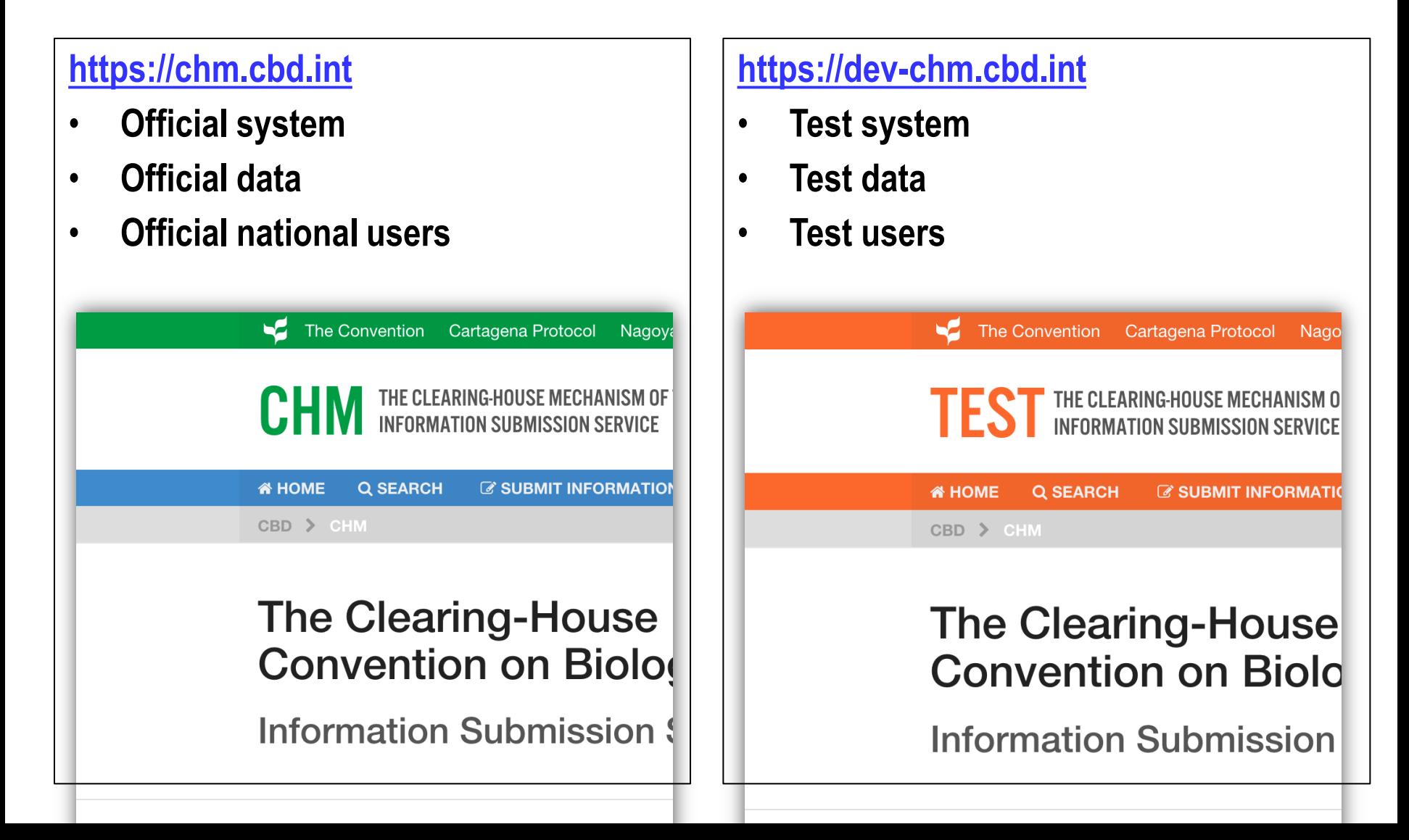

# *How to start reporting on progress*

# **1. Get a CBD user account**

• Go to [https://accounts.cbd.int](https://accounts.cbd.int/)

# **2. Get access to the system**

- Notification 2016-038 <https://www.cbd.int/doc/notifications/2016/ntf-2016-038-online-reporting-en.pdf> https://www.cbd.int/doc/notifications/2016/ntf-2016-038-online-reporting-en.pdf
- **CBD NFP** = User administrators  $\rightarrow$  Authority to assign roles to other national users.
- Contact your CBD NFP to get access to the official system

# • **National Publishing Authority (NPA) Authority (NPA)**   $\rightarrow$  Can publish national reporting records (National Reports, Progress on Tangets, .....)

## • **National Authorized User (NRA) Authorized User (NRA)**

- The Can draft national reporting records (National Reports, Progress on Targetts, .....)
- $\rightarrow$  Can submit them to the NPA for publishing

## **3. Access the online reporting system and log in**

- Official System  $\rightarrow$  <https://chm.cbd.int/submit/online-reporting>
- Test System:  $\rightarrow$  <https://dev-chm.cbd.int/submit/online-reporting>

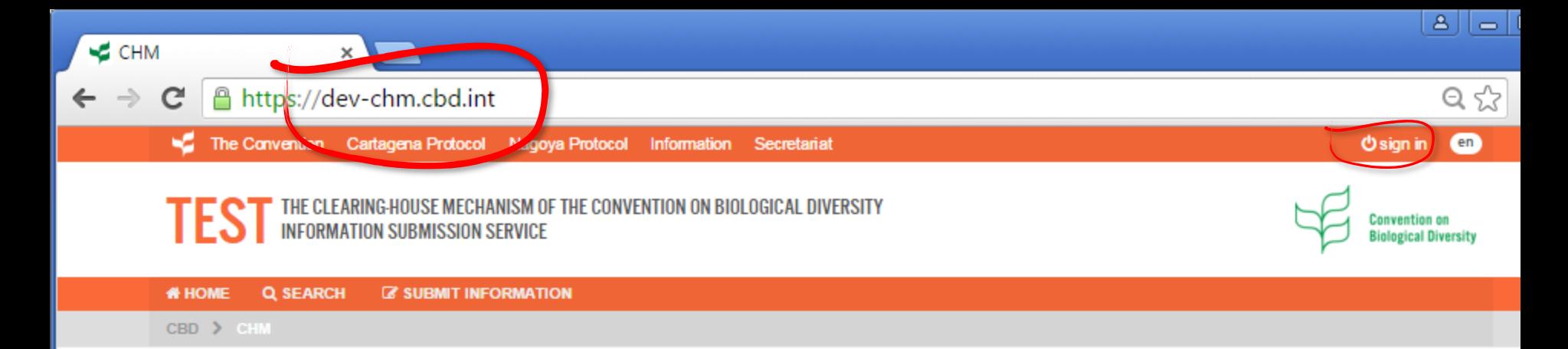

# The Clearing-House Mechanism of the Convention on Biological Diversity (CHM)

**Information Submission Services** 

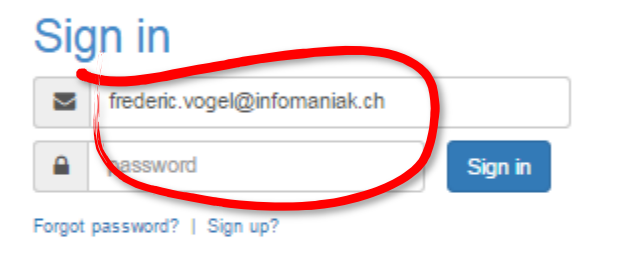

### **CBD Online Reporting Tool**

Countries are invited to use this tool to report on progress towards achieving Aichi Biodiversity Targets and/or related national targets.

### **Financial Reporting Framework**

The financial reporting framework, adopted by decision XII/3, is intended for use by Parties for providing baseline information and reporting on their contribution to reach the global financial targets, under Aichi Biodiversity Target 20, as adopted by the Conference of the Parties to the Convention at its twelfth meeting, in accordance with Article 20

### **CBD's Virtual Library**

The Virtual Library hosts a wide variety of resources relevant to the implementation of the CBD and it's protocols, including books, documents, capacity-building materials, meeting or conference proceedings, videos, news services, websites and databases, and others.

REPORT ON PROGRESS »

**SUBMIT REPORT »** 

**CONTRIBUTE »** 

### **ABS Clearing-House**

In decision X/2, the Conference of the Parties adopted the Strategic Plan for Biodiversity (2011-2020) and urged Dartige and other Covemments to develop national and

### **BCH Clearing-House**

The financial reporting framework, adopted by decision XII/3, is intended for use by Parties for providing baseline information and reporting on their contribution to reach

### **Case Studies**

Case Studies are an important source of information and knowledge for Parties and various stakeholders to the Convention on Riological Diversity, Feadback and

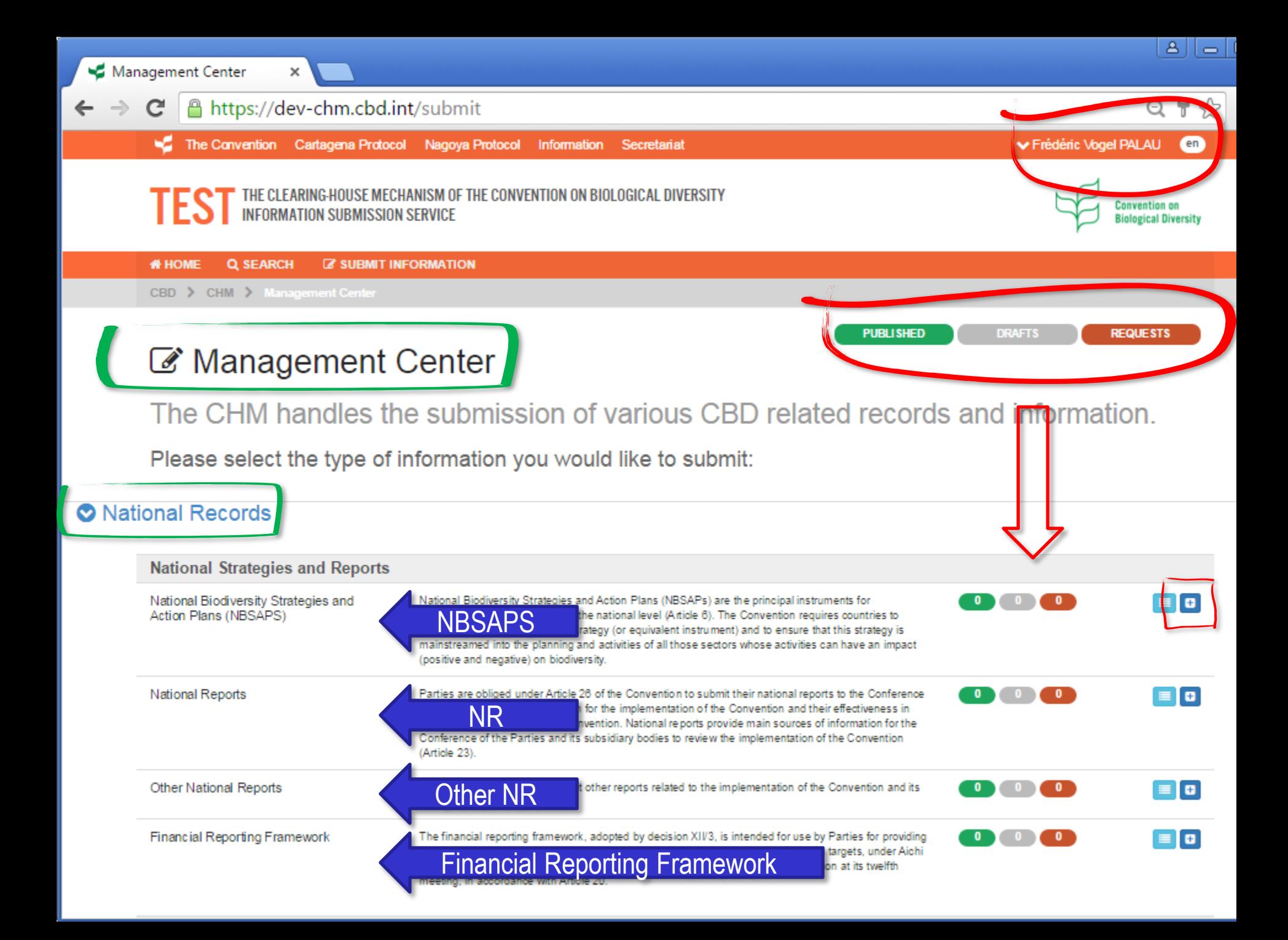

 $Q \nvert \nmid \nmid \frac{1}{2}$ 

 $\rightarrow$ 

 $\leftarrow$ 

https://dev-chm.cbd.int/submit  $\mathbf C$ 

 $\times$ 

The CHIVI hangles the submission of various CBD related records and information.

Please select the type of information you would like to submit:

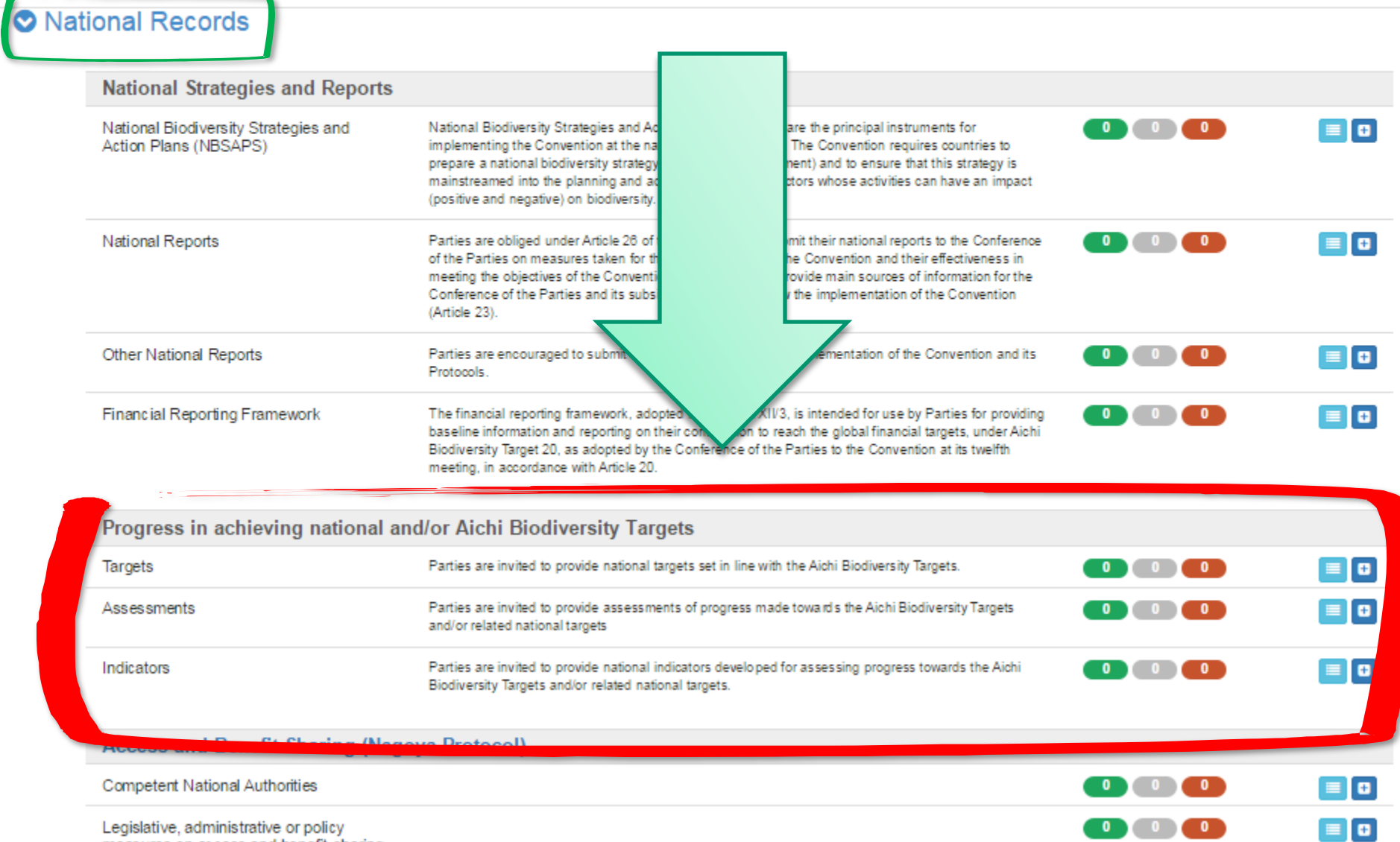

Legislative, administrative or policy measures on access and benefit sharing.  $\leftarrow$   $\rightarrow$ 

 $Q \nvert \nabla \nabla$ 

A https://dev-chm.cbd.int/submit  $\mathbf{C}$ 

 $\times$ 

The CHIVI hangles the submission of various CBD related records and information.

Please select the type of information you would like to submit:

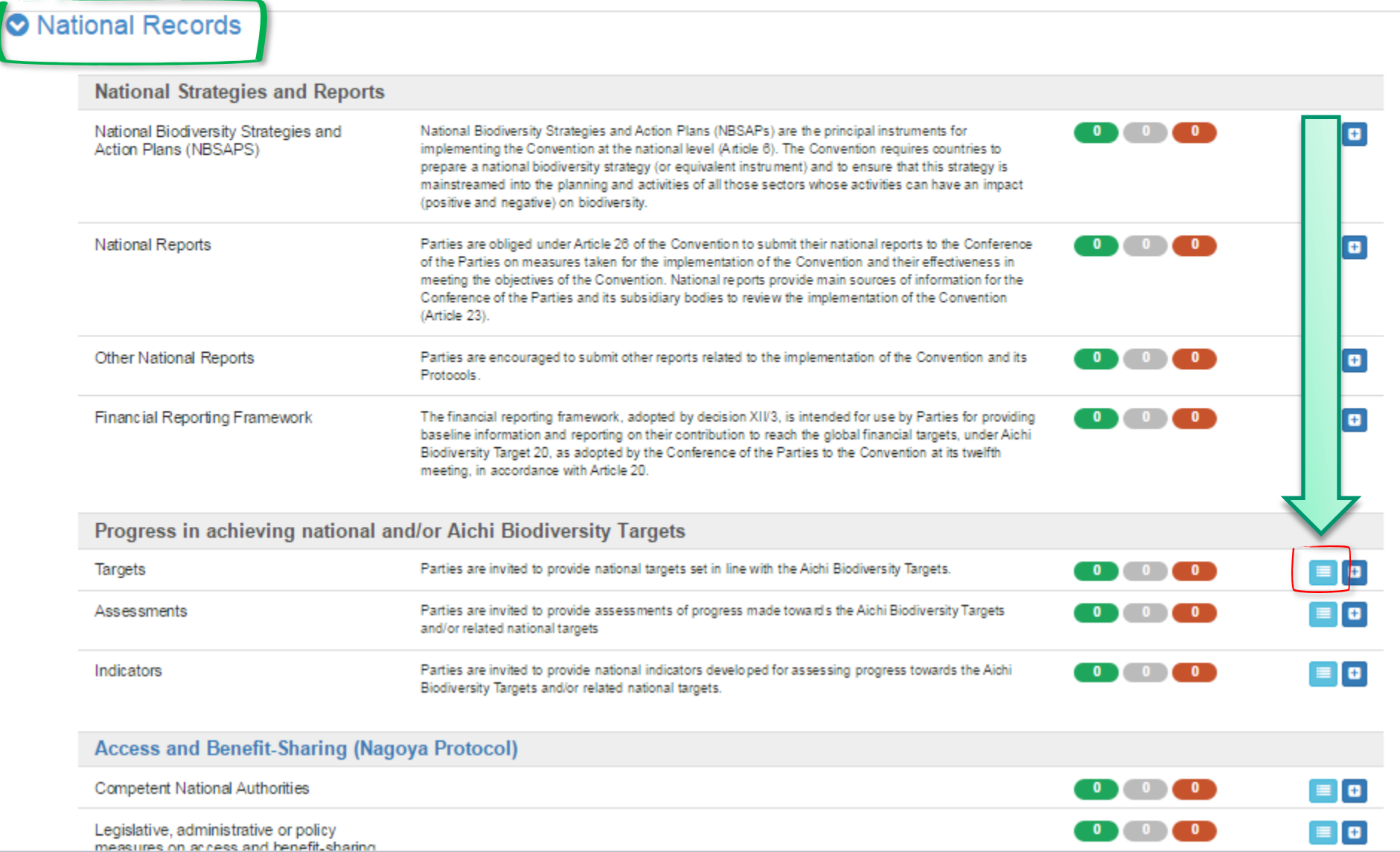

# *Signing up*

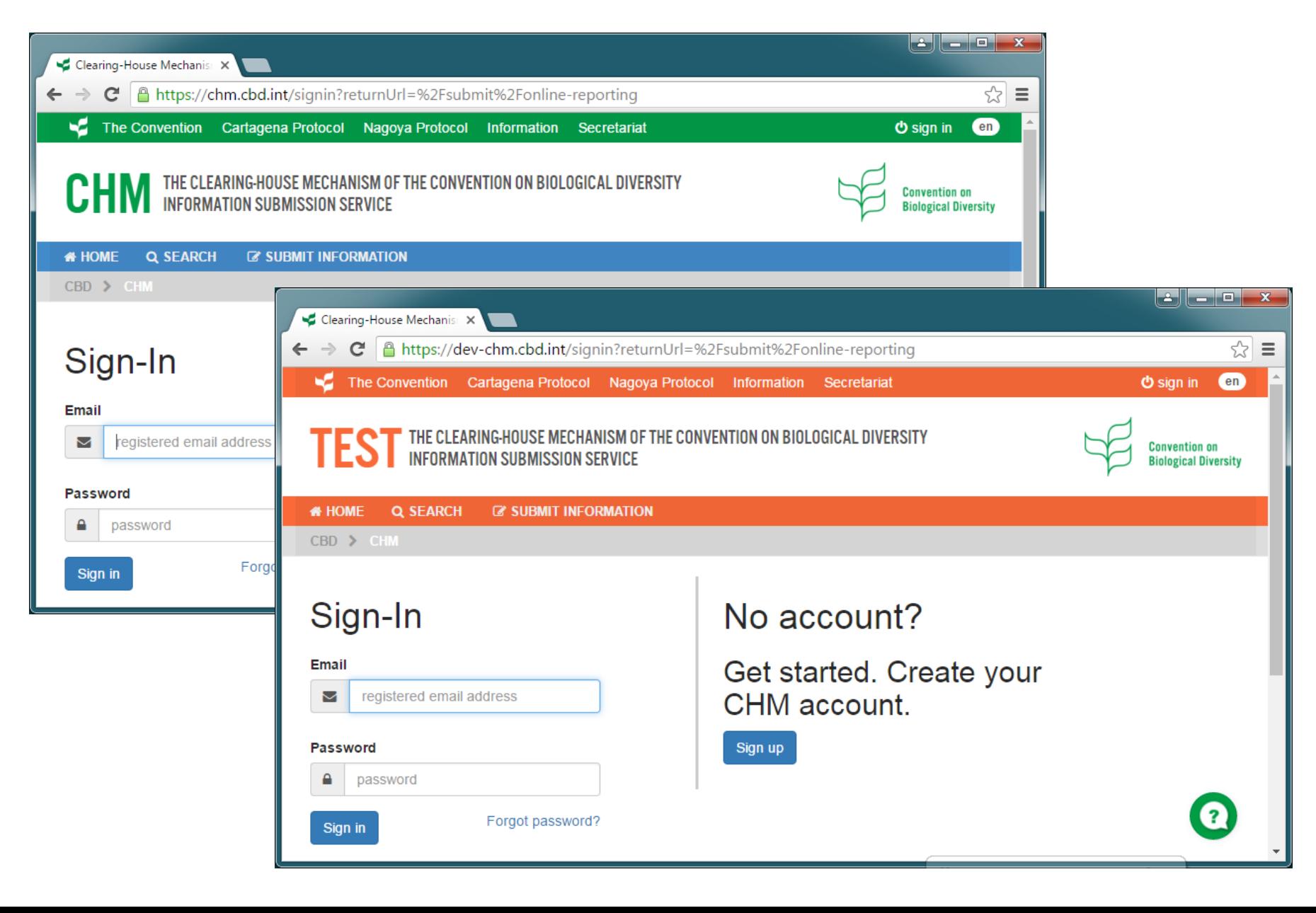

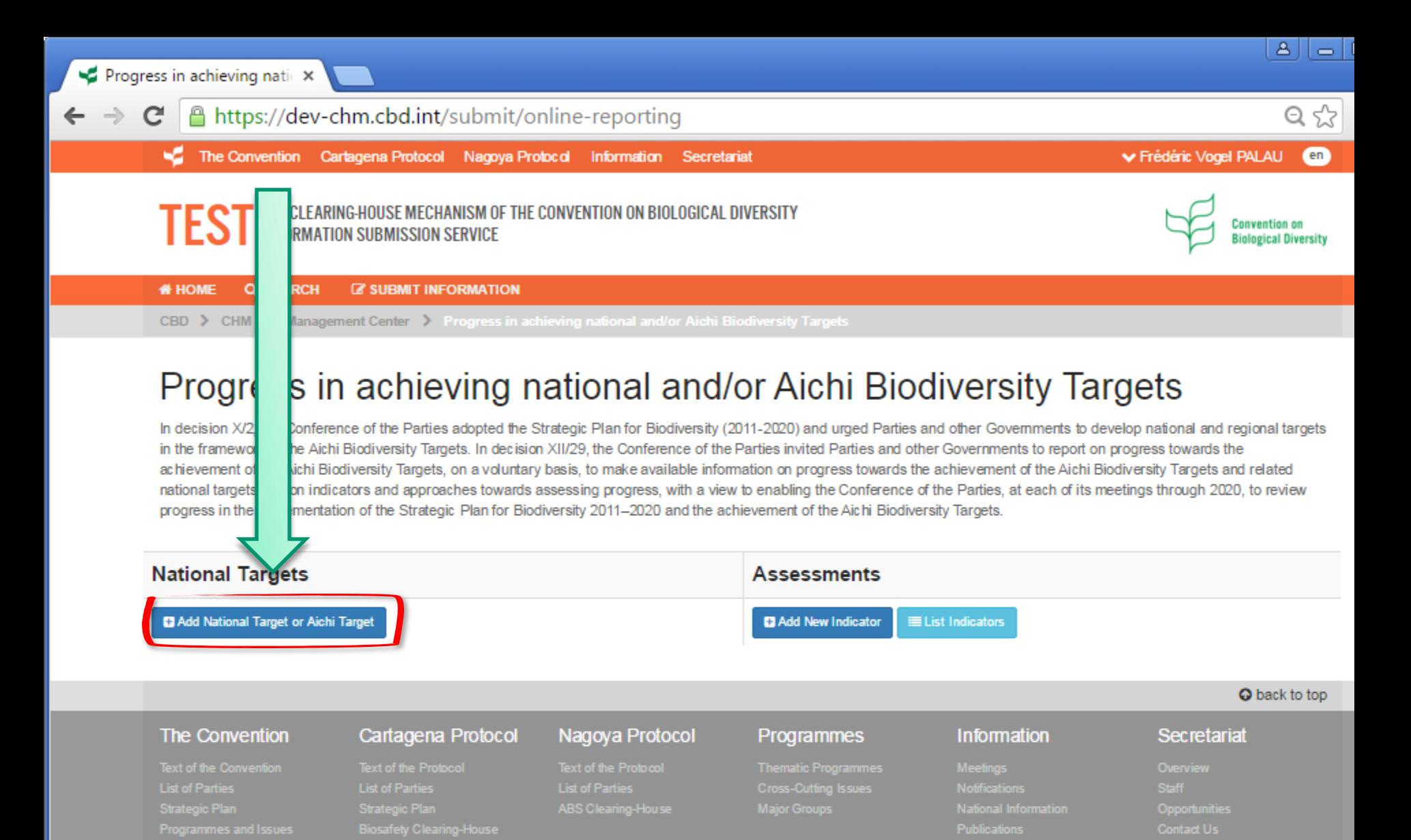

#### @2015 SCBD | Privacy Policy | Terms of Use

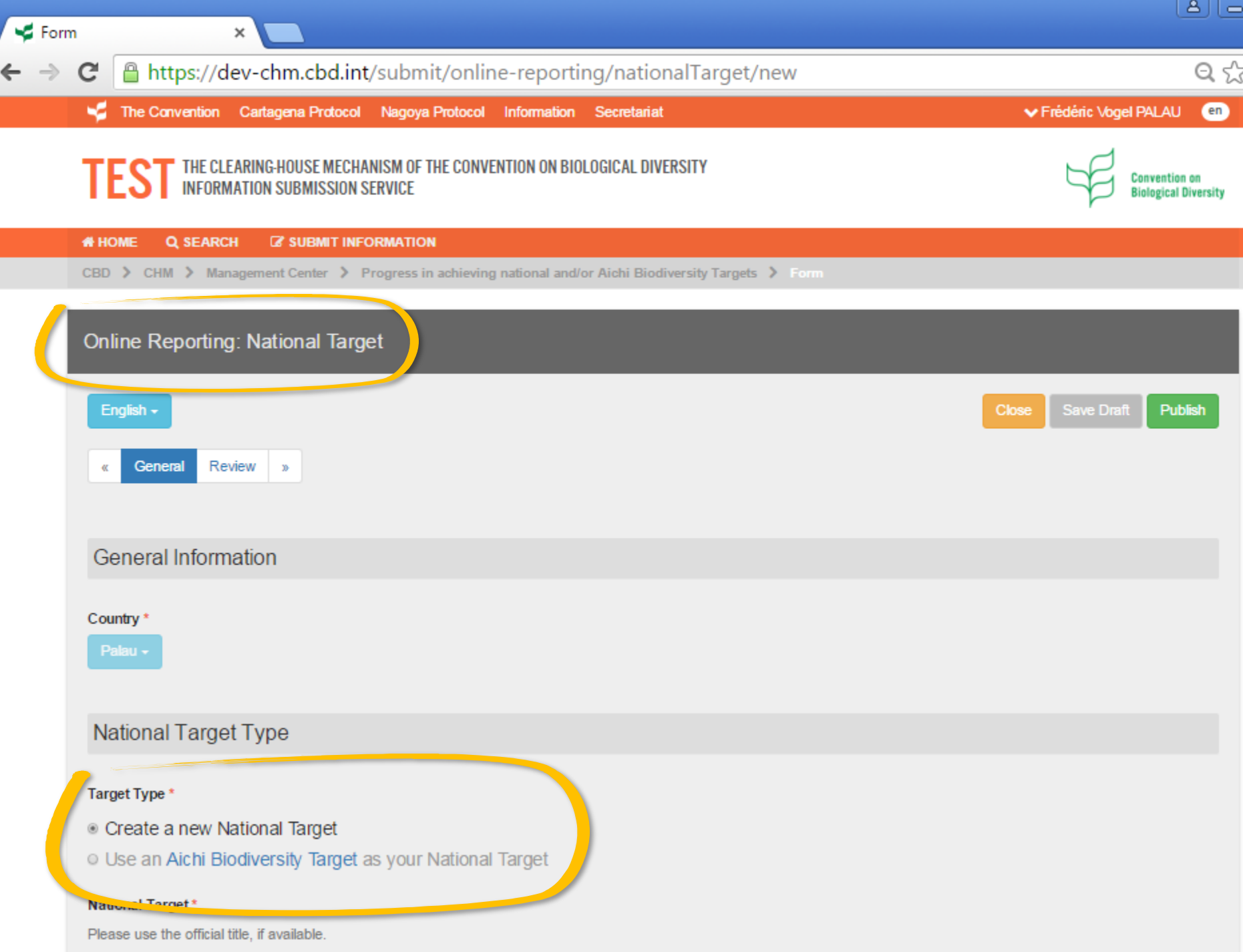

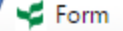

 $\pmb{\times}$ 

#### $\mathbf{C}$ A https://dev-chm.cbd.int/submit/online-reporting/nationalTarget/new

### $Q \approx$

### **National Target Type**

#### Target Type \*

- Create a new National Target
- O Use an Aichi Biodiversity Target as your National Target

#### National Target\*

Please use the official title, if available.

Palau's NT 1

#### Rationale for the National Target\*

**Text for Rationale** 

#### Level of application\*

Please specify if the target refers to the national or subnational level

National / Federal +

### Relevance of National Targets to Aichi Targets

Links between national targets and Aichi Biodiversity Targets (Note: There is no need to enter this information if your country reports against the Aichi Biodiversity Targets.)

#### Main related Aichi Biodiversity Targets \*

Please select main Aichi Biodiversity Targets +

#### **Other related Aichi Biodiversity Targets**

Please select other related Aichi Biodiversity Targets +

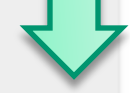

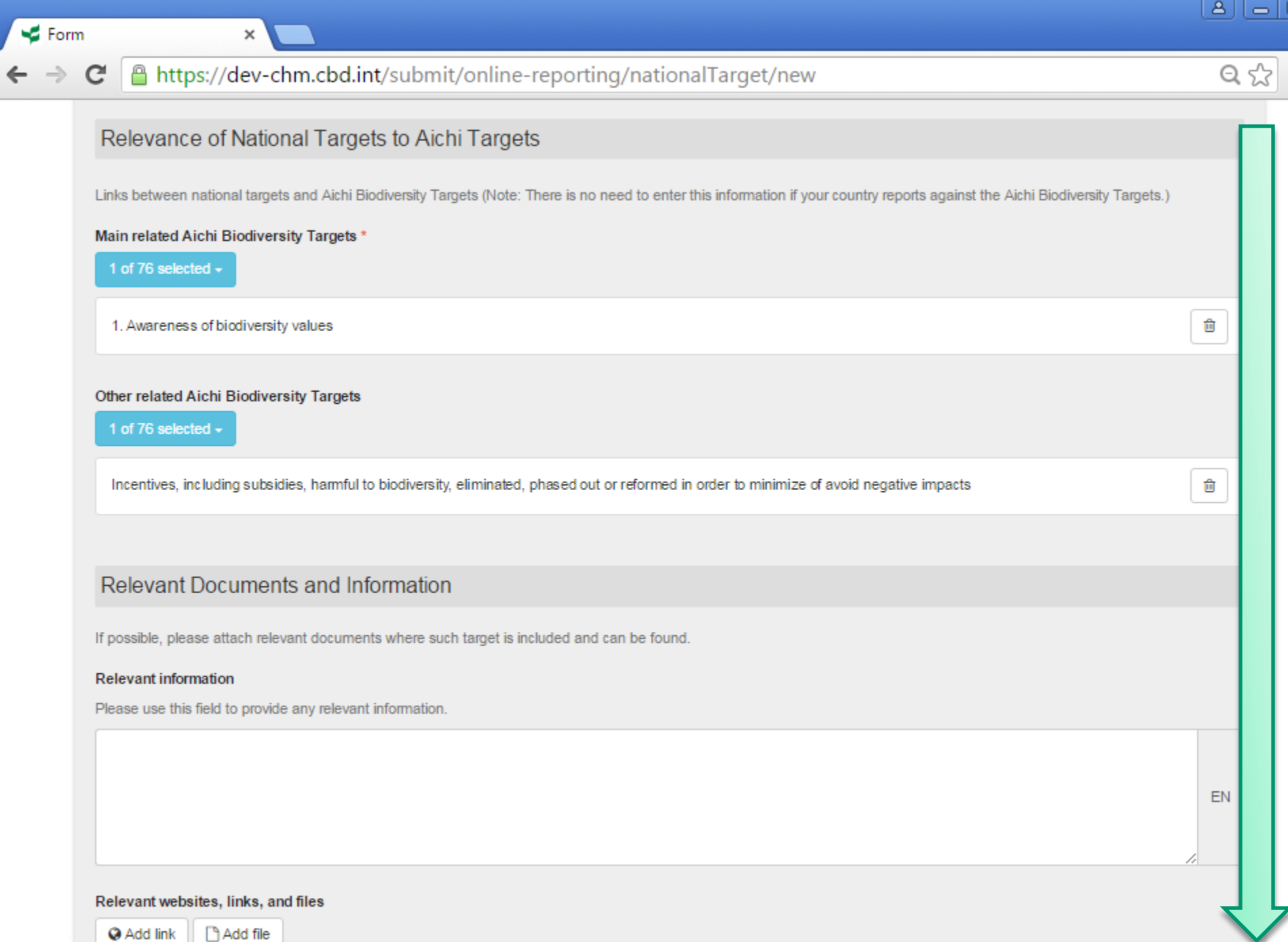

**Add link** || □ Add file

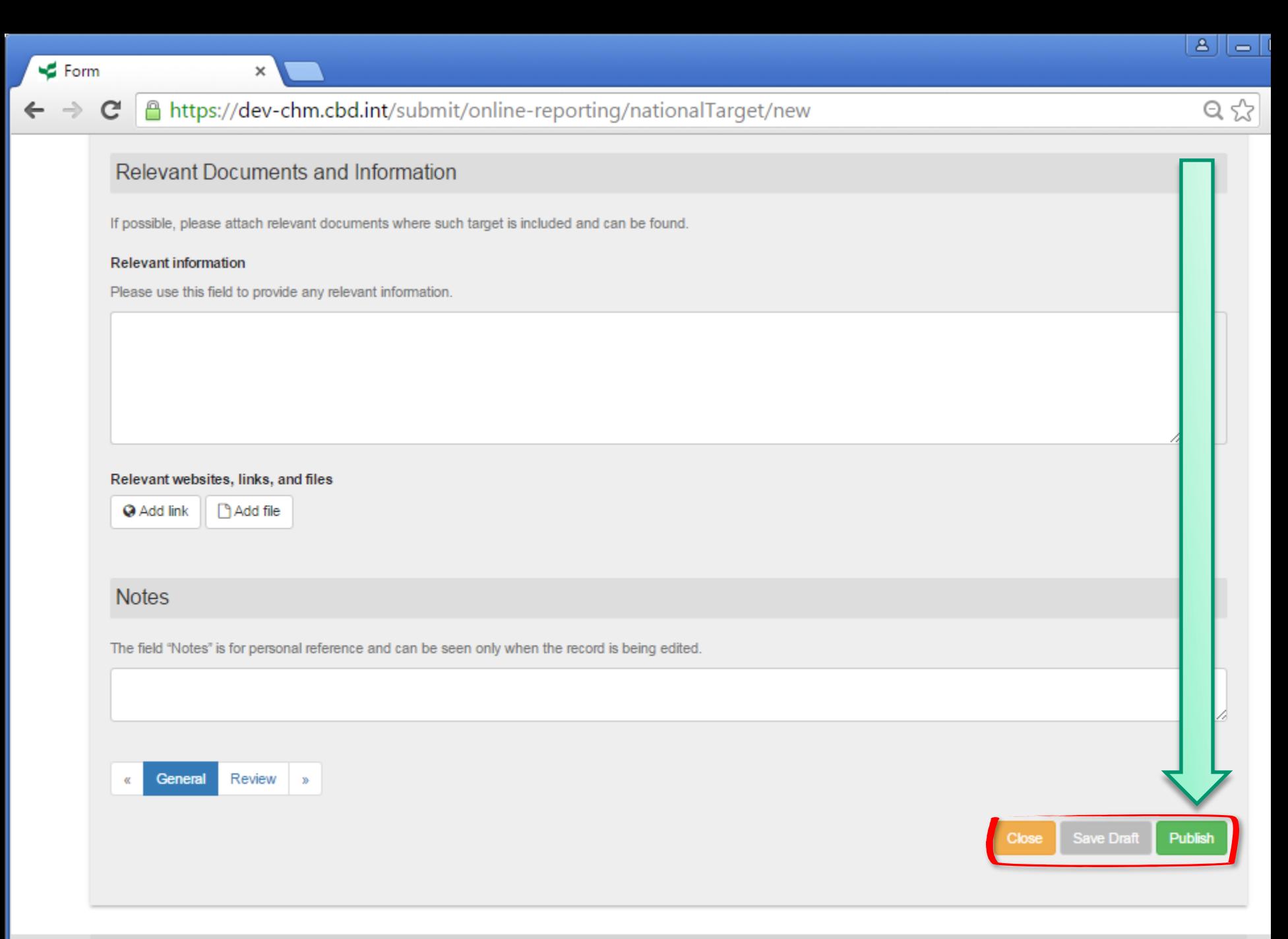

**O** back to top

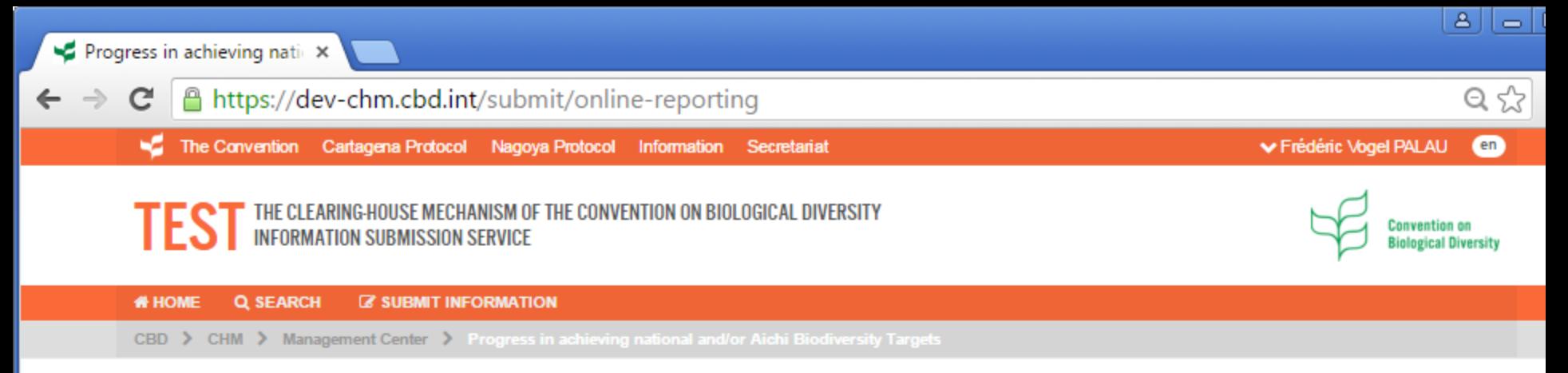

## Progress in achieving national and/or Aichi Biodiversity Targets

In decision X/2, the Conference of the Parties adopted the Strategic Plan for Biodiversity (2011-2020) and urged Parties and other Governments to develop national and regional targets in the framework of the Aichi Biodiversity Targets, In decision XIV29, the Conference of the Parties invited Parties and other Governments to report on progress towards the achievement of the Aichi Biodiversity Targets, on a voluntary basis, to make available information on progress towards the achievement of the Aichi Biodiversity Targets and related national targets and on indicators and approaches towards assessing progress, with a view to enabling the Conference of the Parties, at each of its meetings through 2020, to review progress in the implementation of the Strategic Plan for Biodiversity 2011-2020 and the achievement of the Aichi Biodiversity Targets.

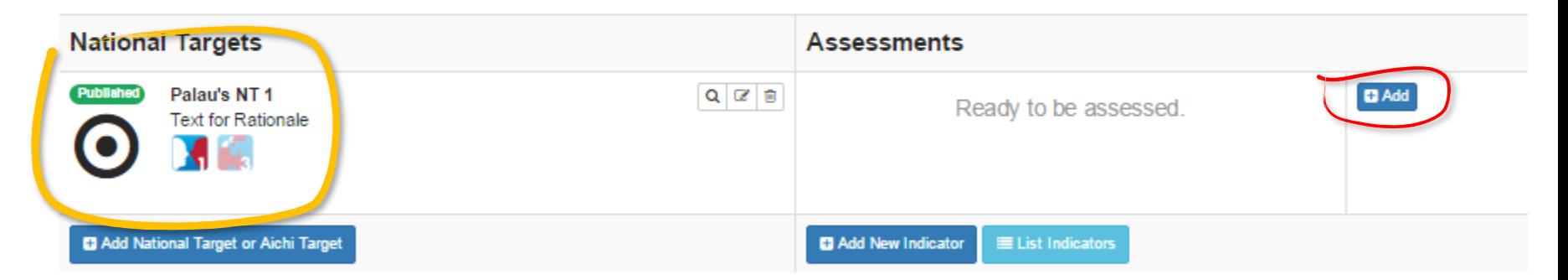

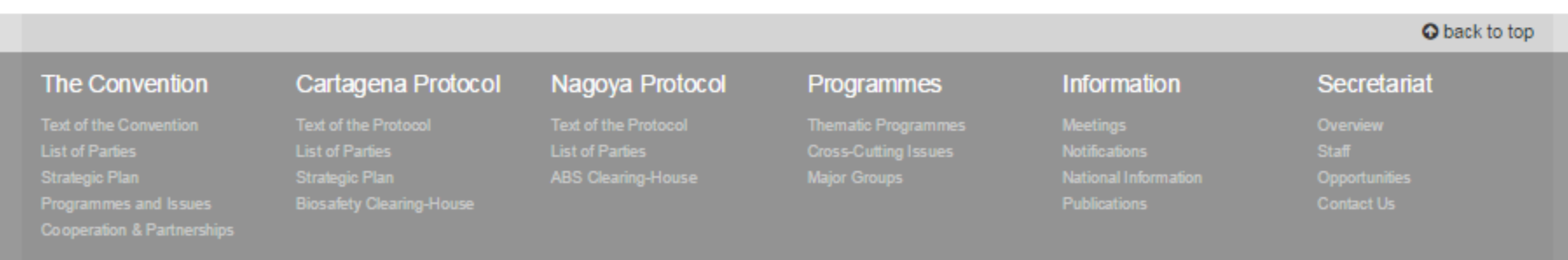

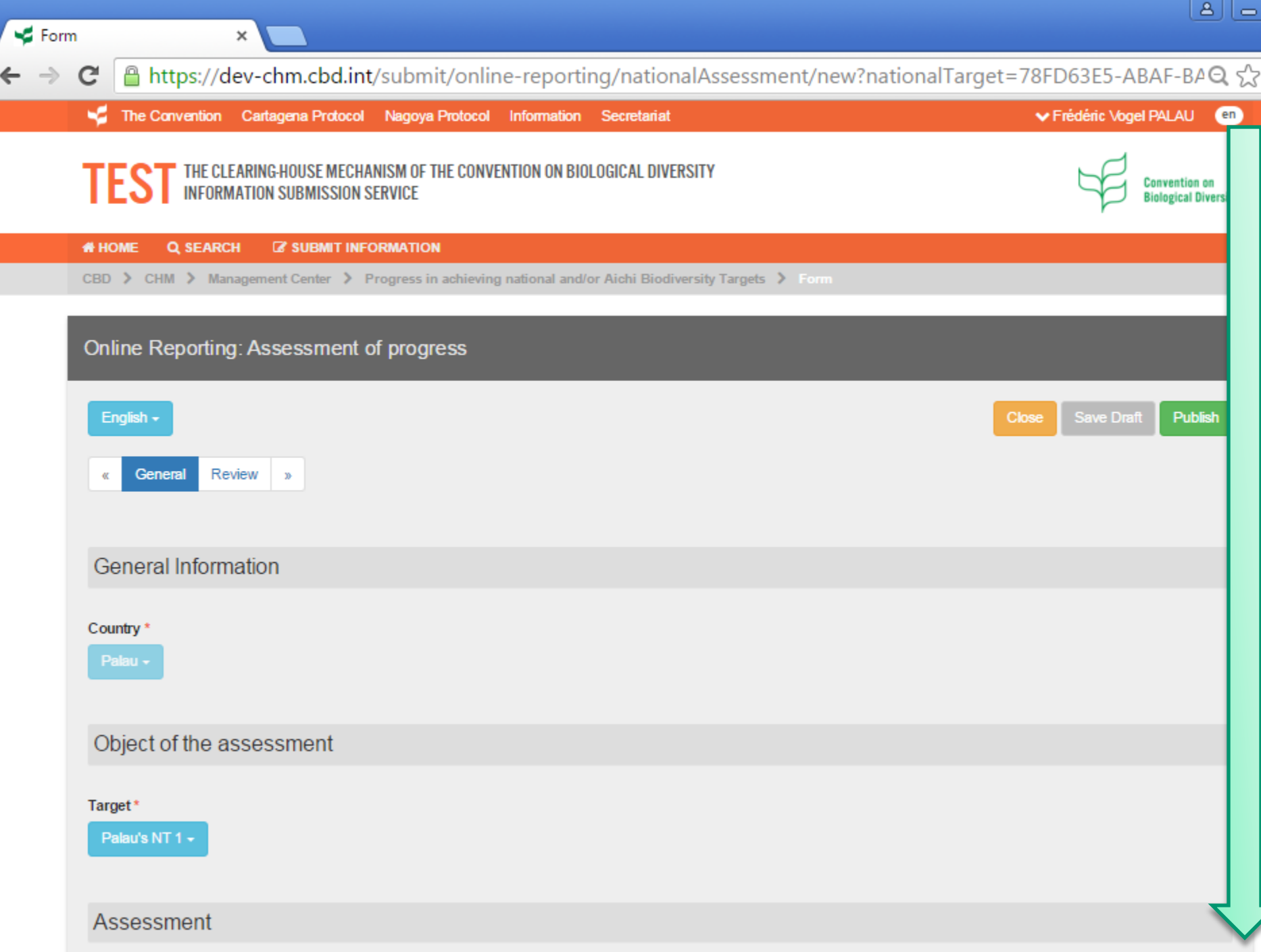

 $\blacktriangleleft$  Form

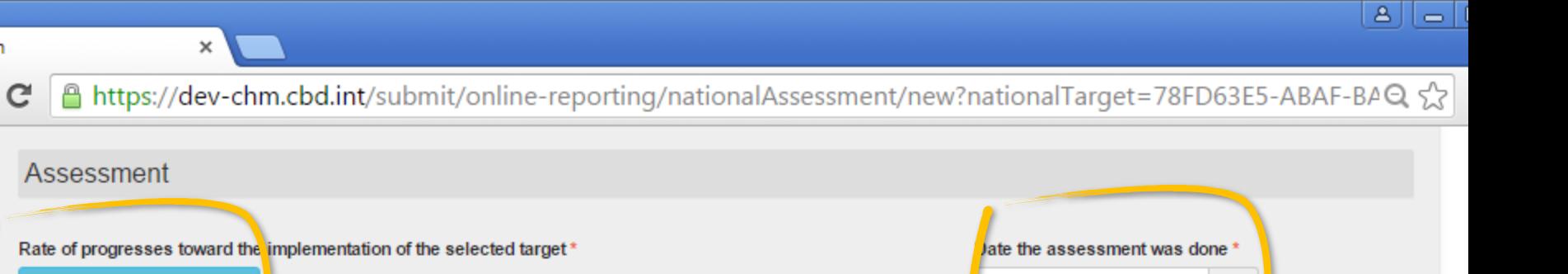

2014-12-01

荁

EN

**EN** 

Indicators and other tools used in this Assessment

Indicator(s) used in this assessment

Select an indicator... +

On track to exceed target +

**Assessment summary** 

Please describe any other tools or means used for assessing progress.

Please provide relevant web links and/or files where additional information can be found to support the assessment.

These provide evidence for your assessment, such as actions taken to implement this target and outcomes achieved

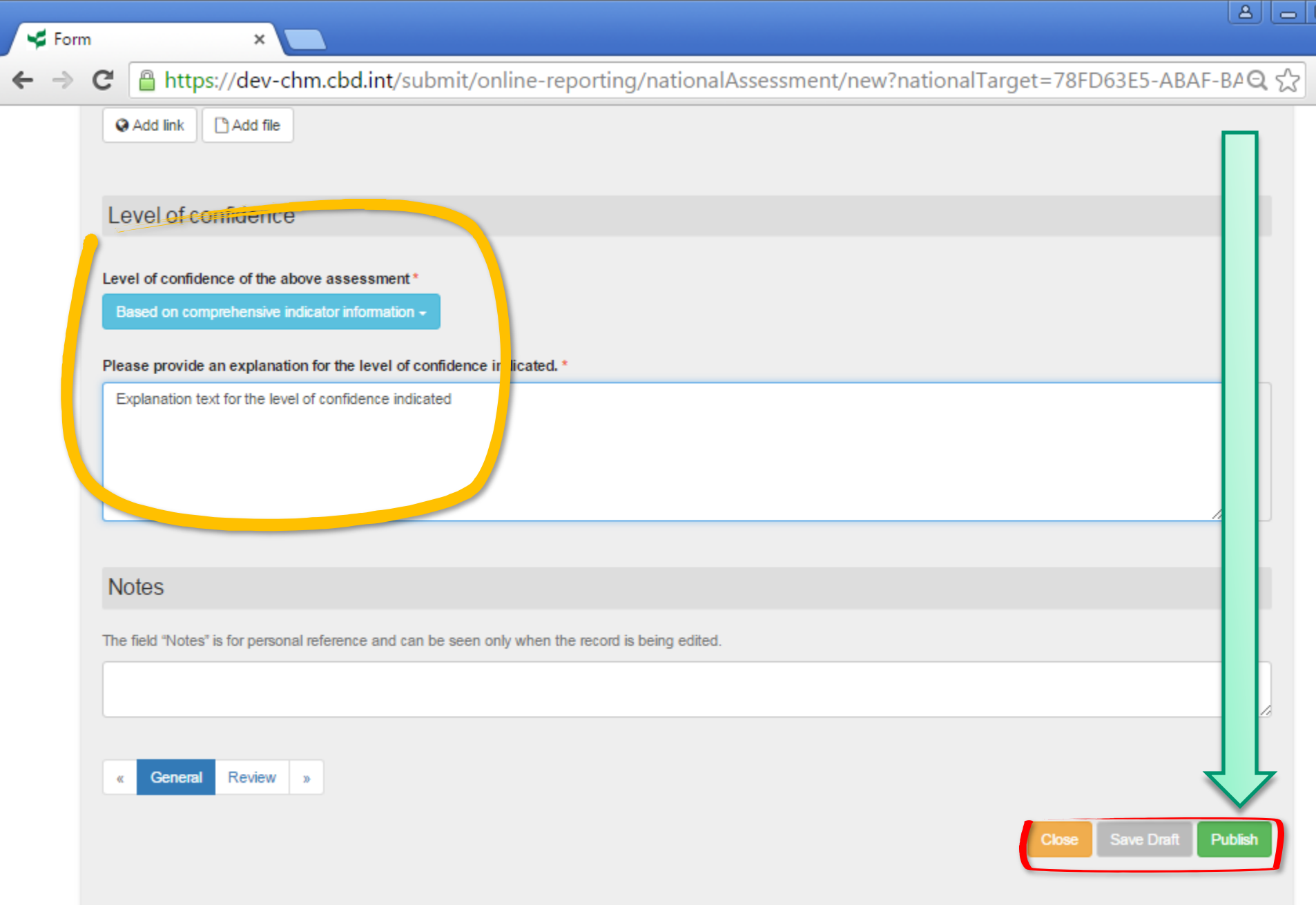

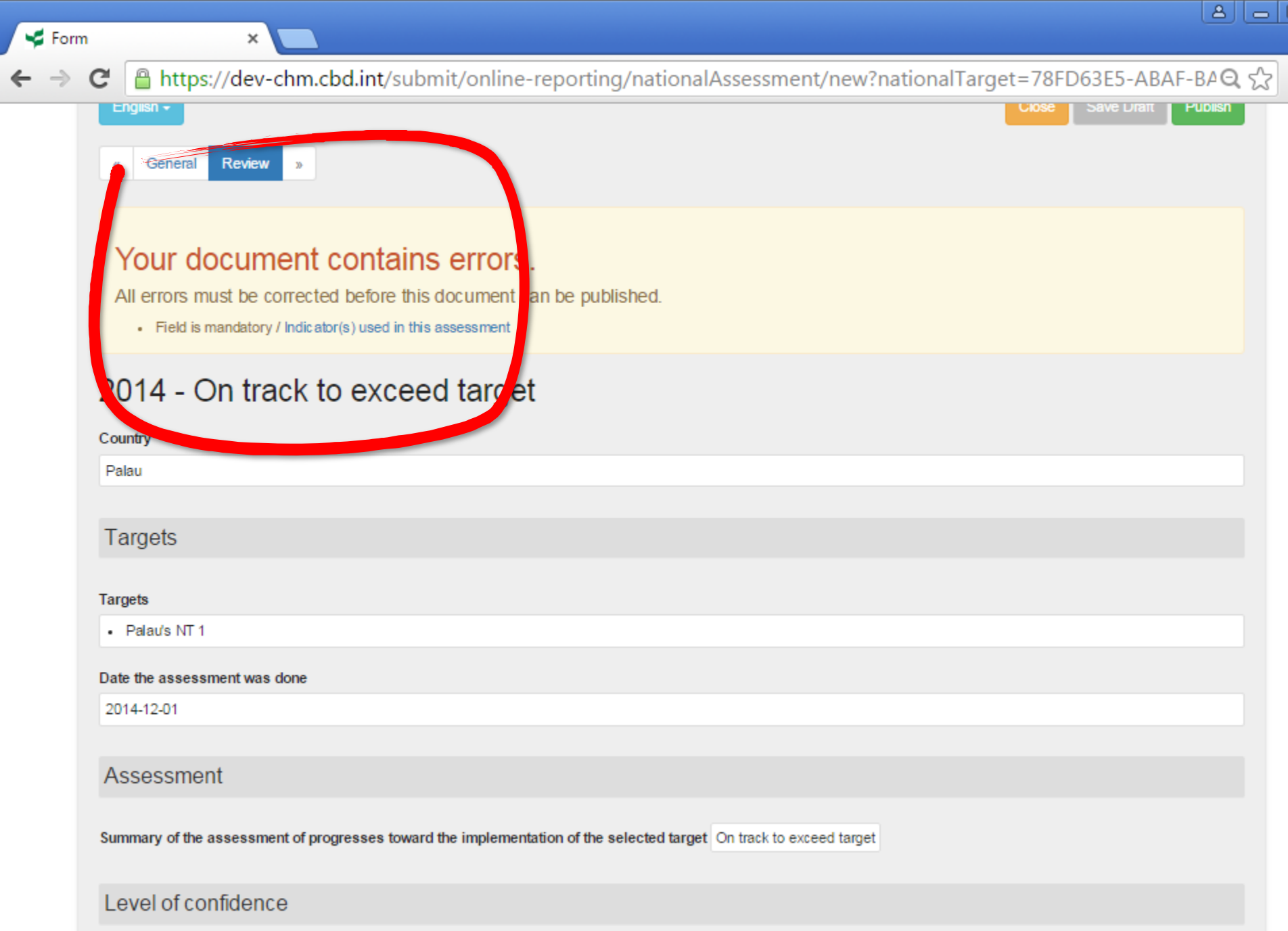

Level of confidence of the above measure Based on comprehensive indicator information

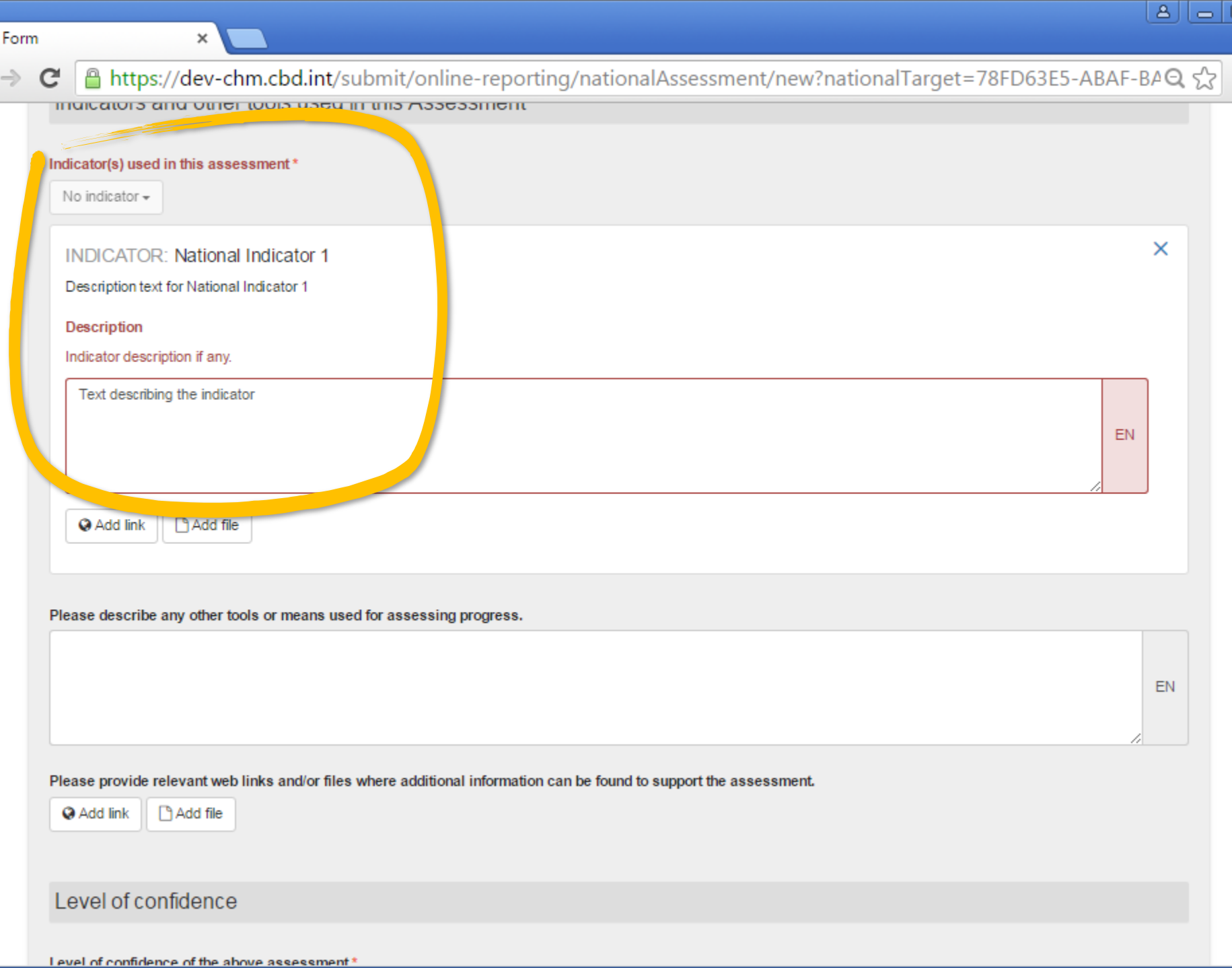

⋥

 $\leftarrow$ 

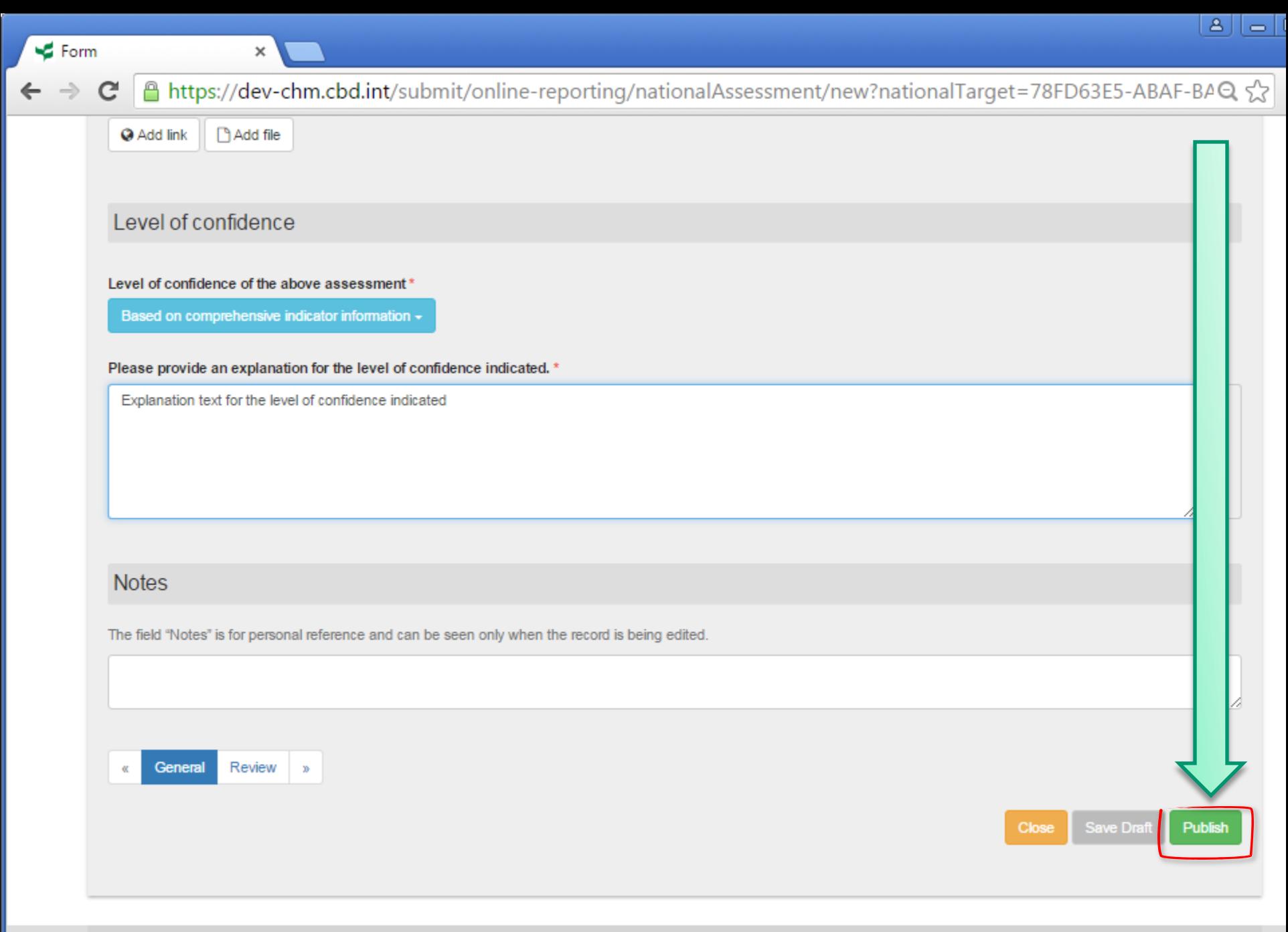

**O** back to top

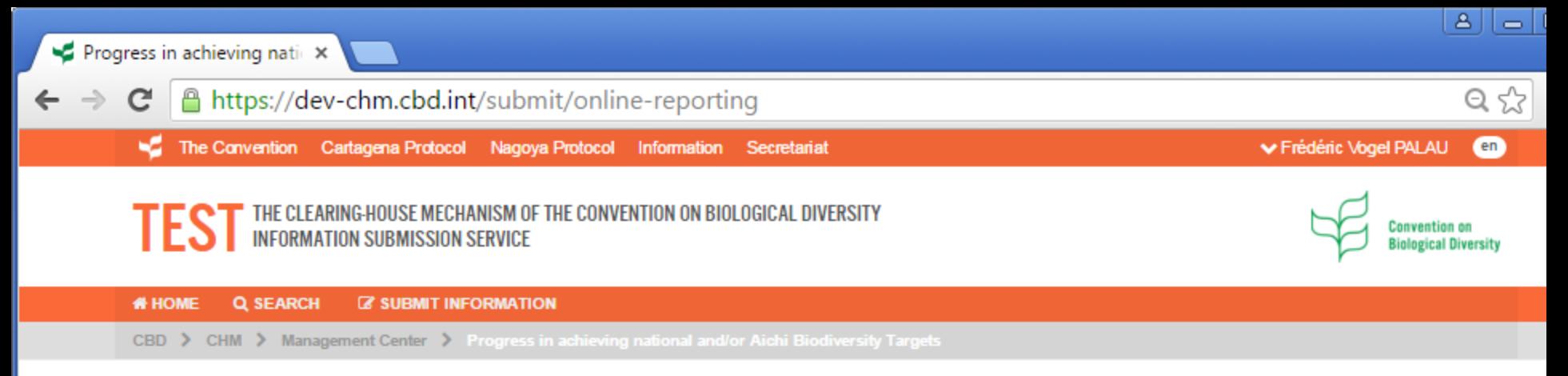

## Progress in achieving national and/or Aichi Biodiversity Targets

In decision X/2, the Conference of the Parties adopted the Strategic Plan for Biodiversity (2011-2020) and urged Parties and other Governments to develop national and regional targets in the framework of the Aichi Biodiversity Targets, In decision XIV29, the Conference of the Parties invited Parties and other Governments to report on progress towards the achievement of the Aichi Biodiversity Targets, on a voluntary basis, to make available information on progress towards the achievement of the Aichi Biodiversity Targets and related national targets and on indicators and approaches towards assessing progress, with a view to enabling the Conference of the Parties, at each of its meetings through 2020, to review progress in the implementation of the Strategic Plan for Biodiversity 2011–2020 and the achievement of the Aichi Biodiversity Targets.

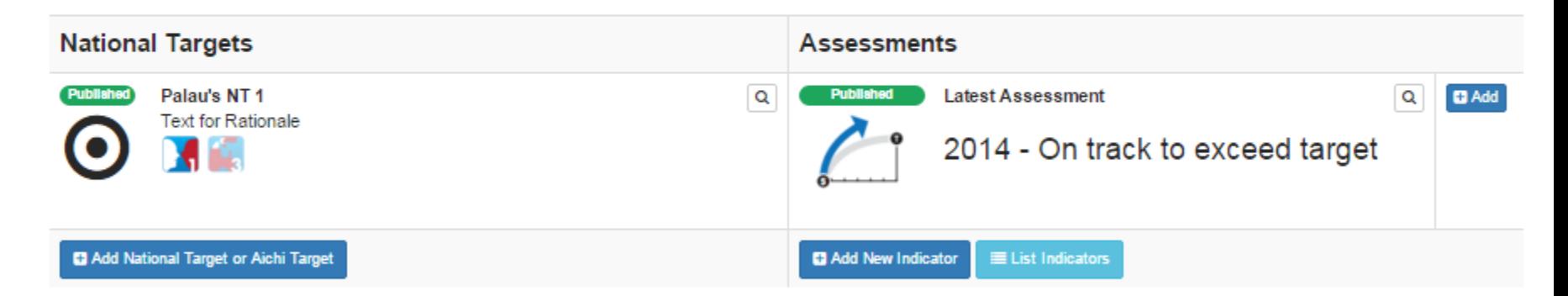

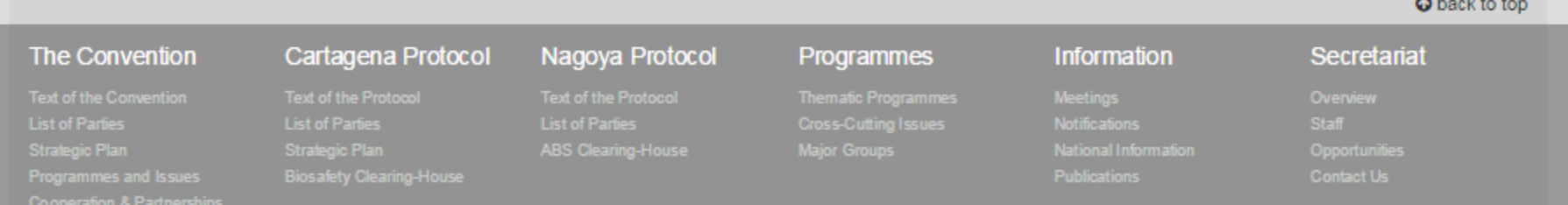

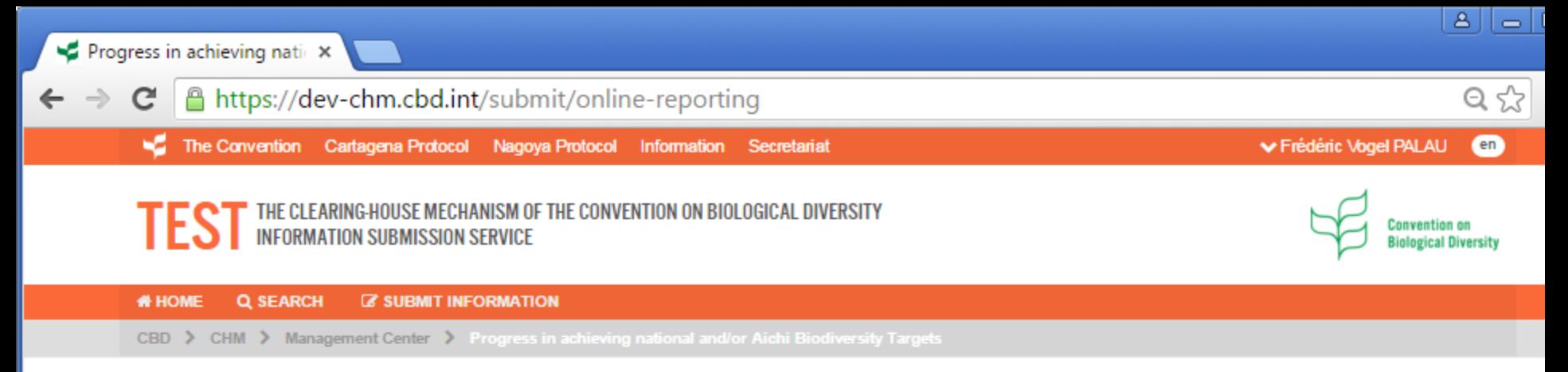

### Progress in achieving national and/or Aichi Biodiversity Targets

In decision X/2, the Conference of the Parties adopted the Strategic Plan for Biodiversity (2011-2020) and urged Parties and other Governments to develop national and regional targets in the framework of the Aichi Biodiversity Targets. In decision XIV29, the Conference of the Parties invited Parties and other Governments to report on progress towards the achievement of the Aichi Biodiversity Targets, on a voluntary basis, to make available information on progress towards the achievement of the Aichi Biodiversity Targets and related national targets and on indicators and approaches towards assessing progress, with a view to enabling the Conference of the Parties, at each of its meetings through 2020, to review progress in the implementation of the Strategic Plan for Biodiversity 2011-2020 and the achievement of the Aichi Biodiversity Targets.

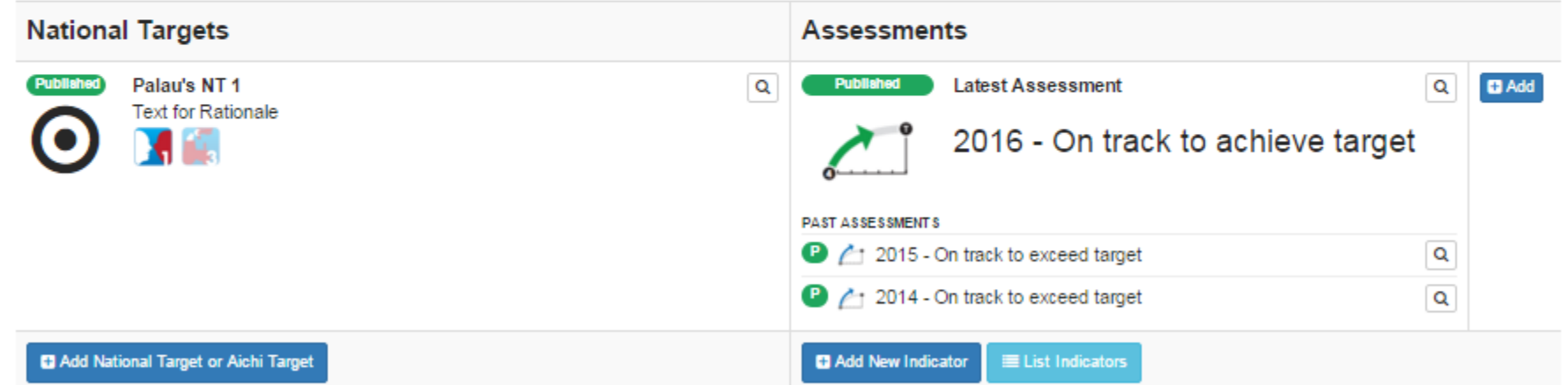

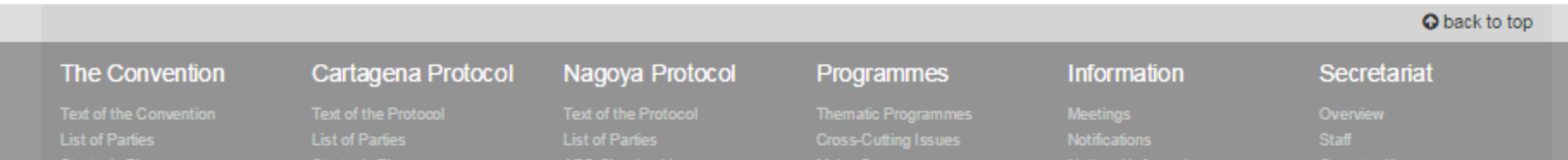

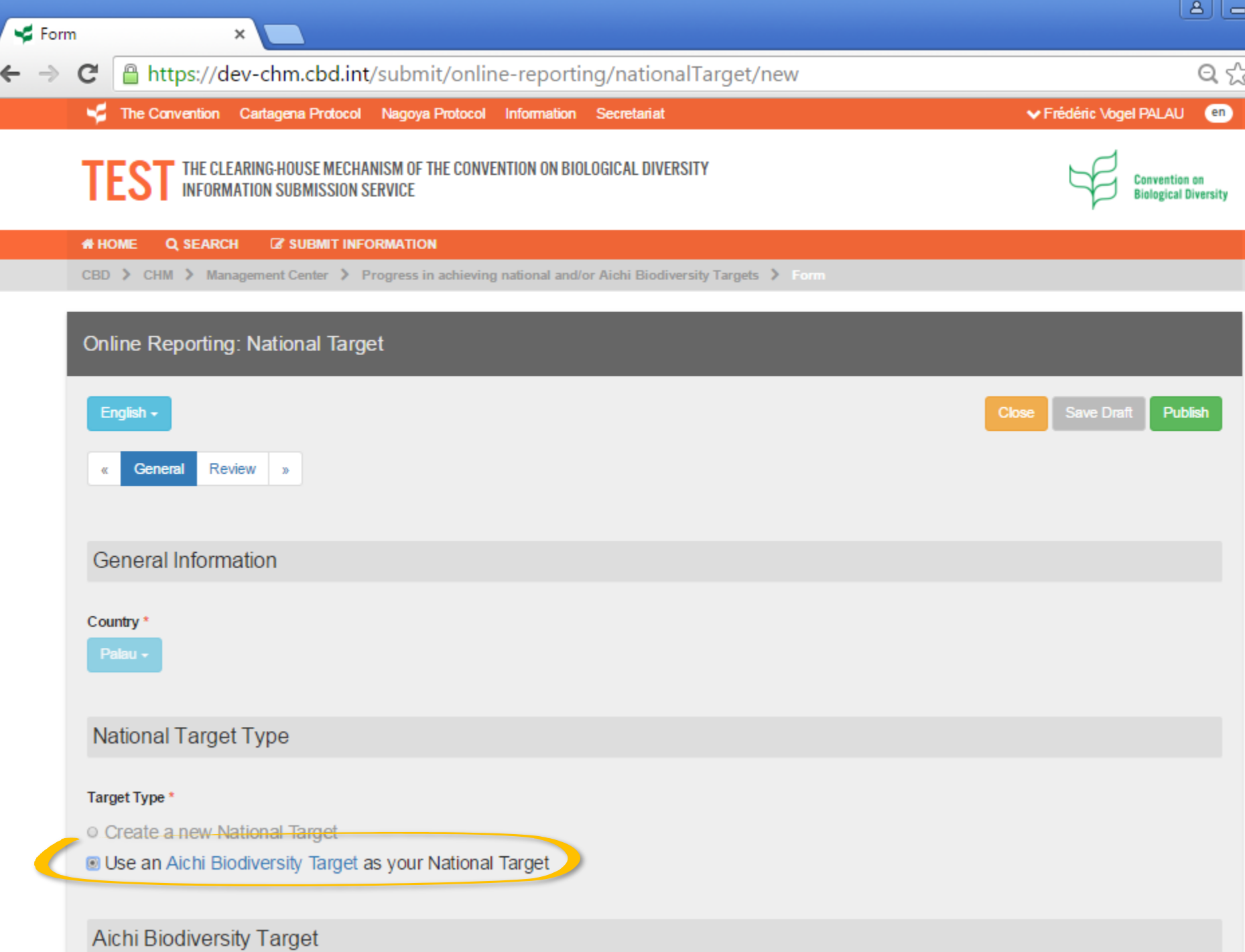

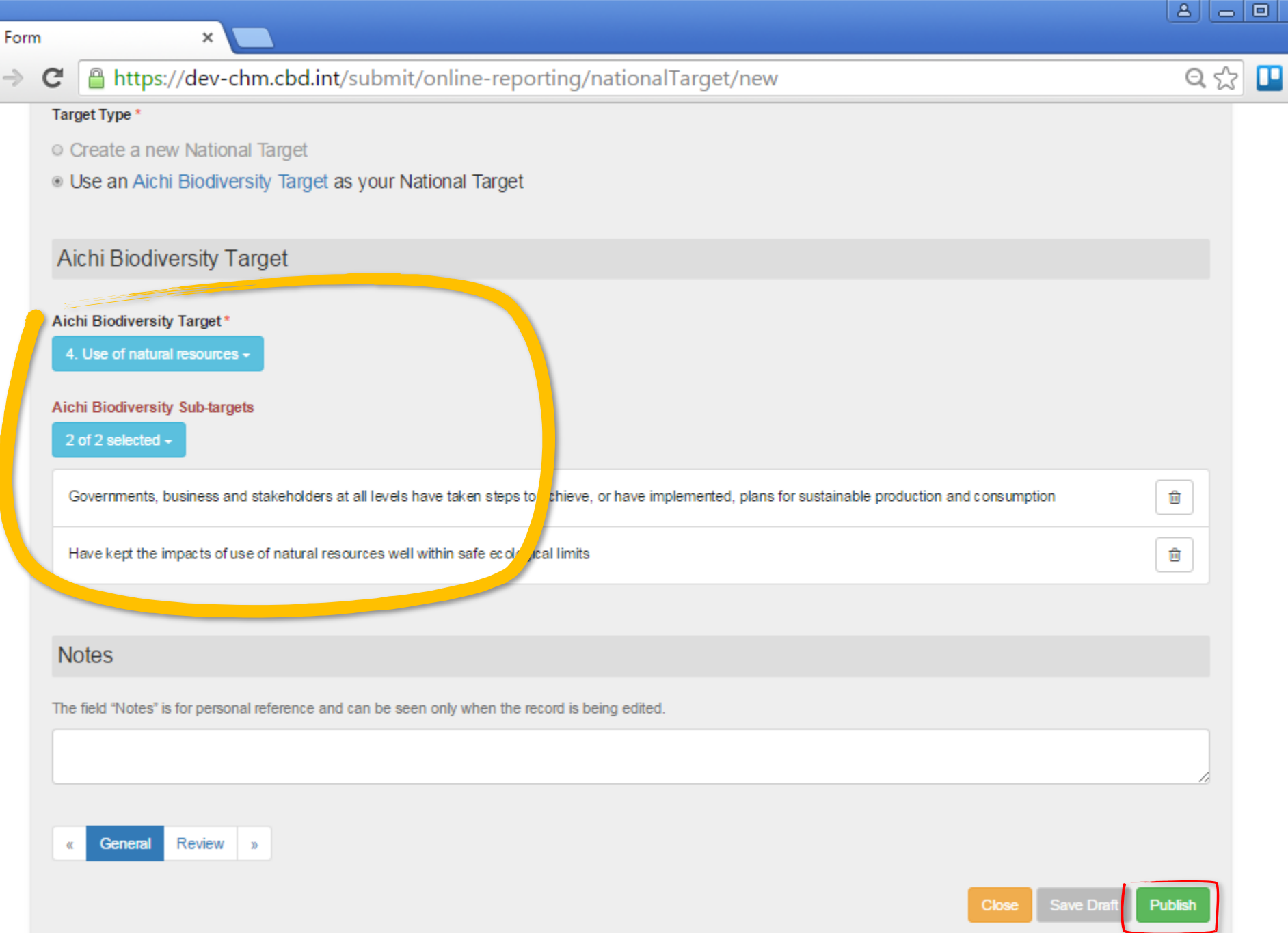

ē

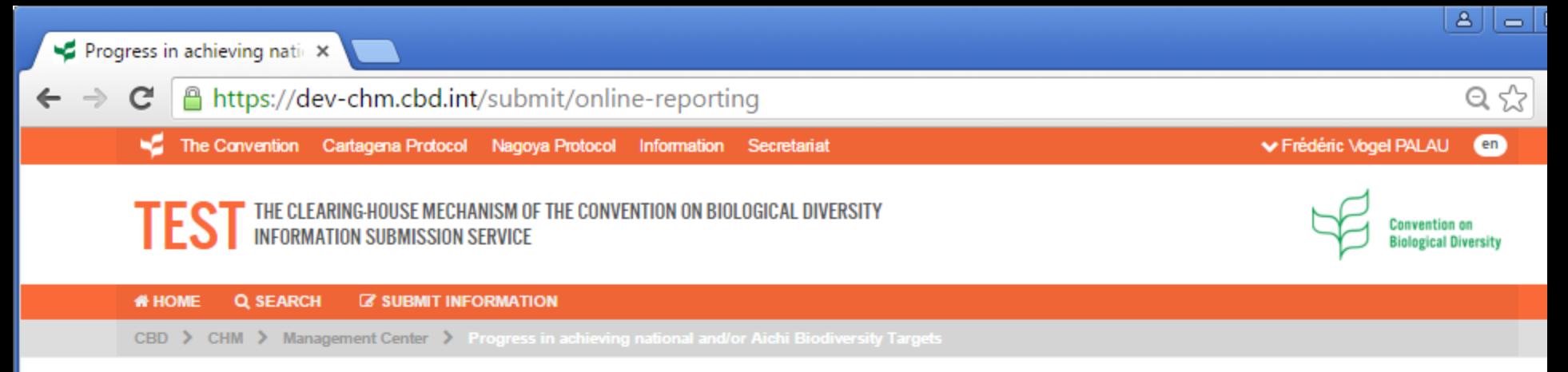

## Progress in achieving national and/or Aichi Biodiversity Targets

In decision X/2, the Conference of the Parties adopted the Strategic Plan for Biodiversity (2011-2020) and urged Parties and other Governments to develop national and regional targets in the framework of the Aichi Biodiversity Targets. In decision XIV29, the Conference of the Parties invited Parties and other Governments to report on progress towards the achievement of the Aichi Biodiversity Targets, on a voluntary basis, to make available information on progress towards the achievement of the Aichi Biodiversity Targets and related national targets and on indicators and approaches towards assessing progress, with a view to enabling the Conference of the Parties, at each of its meetings through 2020, to review progress in the implementation of the Strategic Plan for Biodiversity 2011-2020 and the achievement of the Aichi Biodiversity Targets.

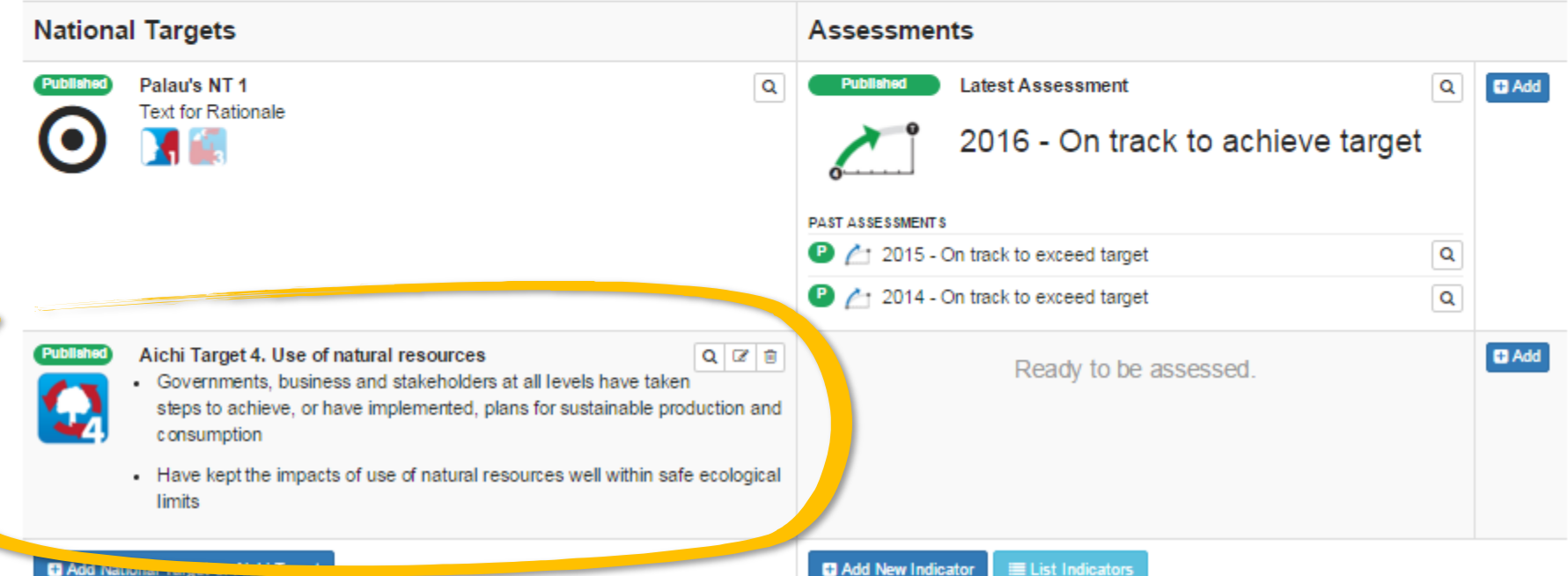

*Training Session on the CBD Online Reporting Tool*

**Thank you for your attention !**

**Any question?**

**User feedback welcome at**

**[onlinereporting@cbd.int](mailto:onlinereporting@cbd.int)**

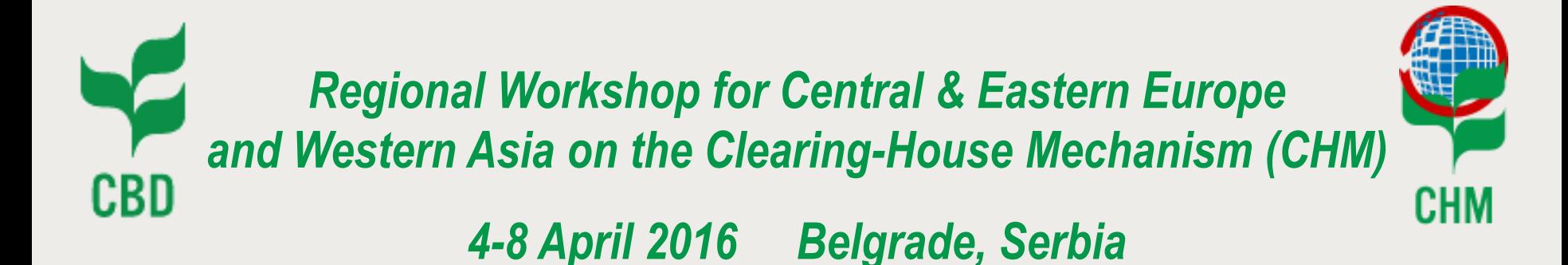

# *Training Session on the CBD Online Reporting Tool*

*Sandra Meehan Programme Assistant, CHM, CBD Secretariat Olivier de Munck Programme Officer, CHM, CBD Secretariat*

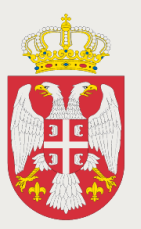

**Republic of Serbia Ministry of Agriculture and Environmental Protection ENVIRONMENTAL PROTECTION AGENCY** 

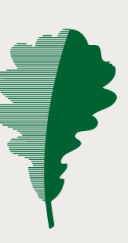

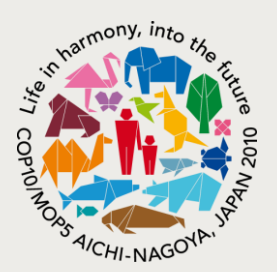